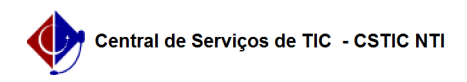

## [como fazer] Como definir usuários responsáveis por unidade? 26/07/2024 21:18:13

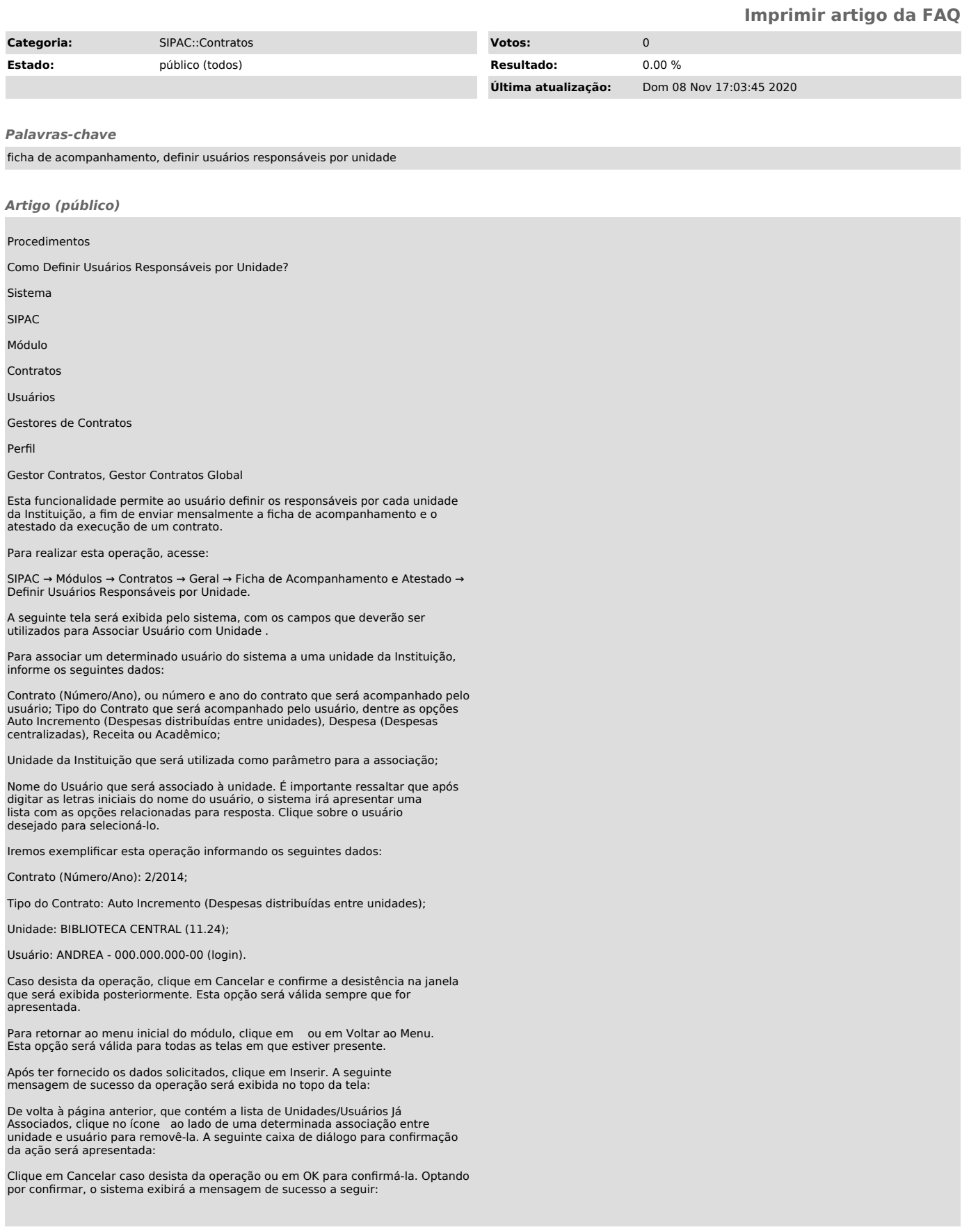